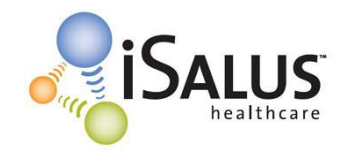

## A. Choosing your CMS-1500 Form Version for the whole database

*This selection will affect all payers in your database.*

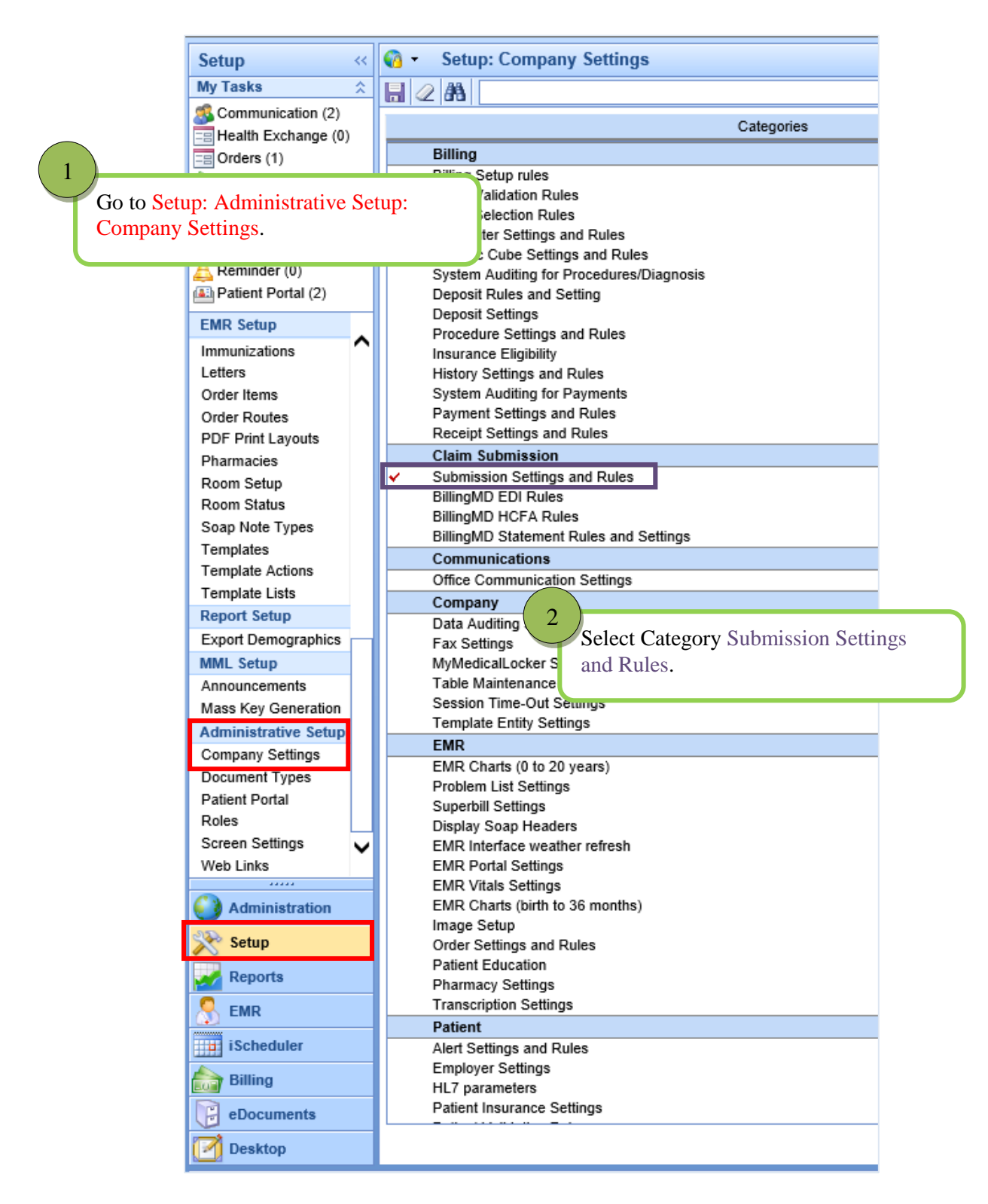

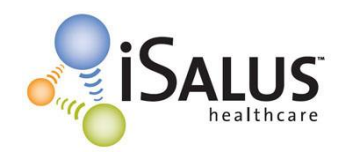

## CMS-1500 Form Selection

**OFFICEEMR™** YOUR COMPLETE SOLUTION.

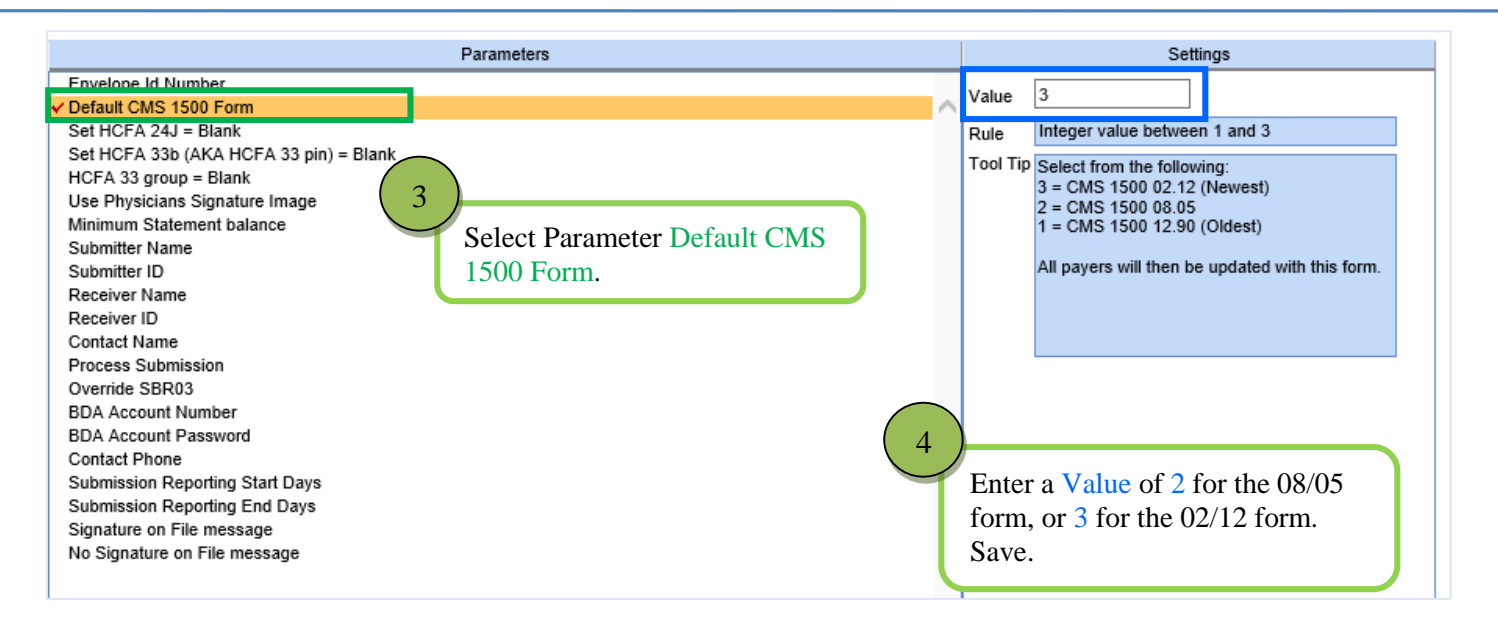

B. Choosing your CMS-1500 Form Version on a payer-by-payer basis. *This selection allows you to set the form version for an individual payer.*

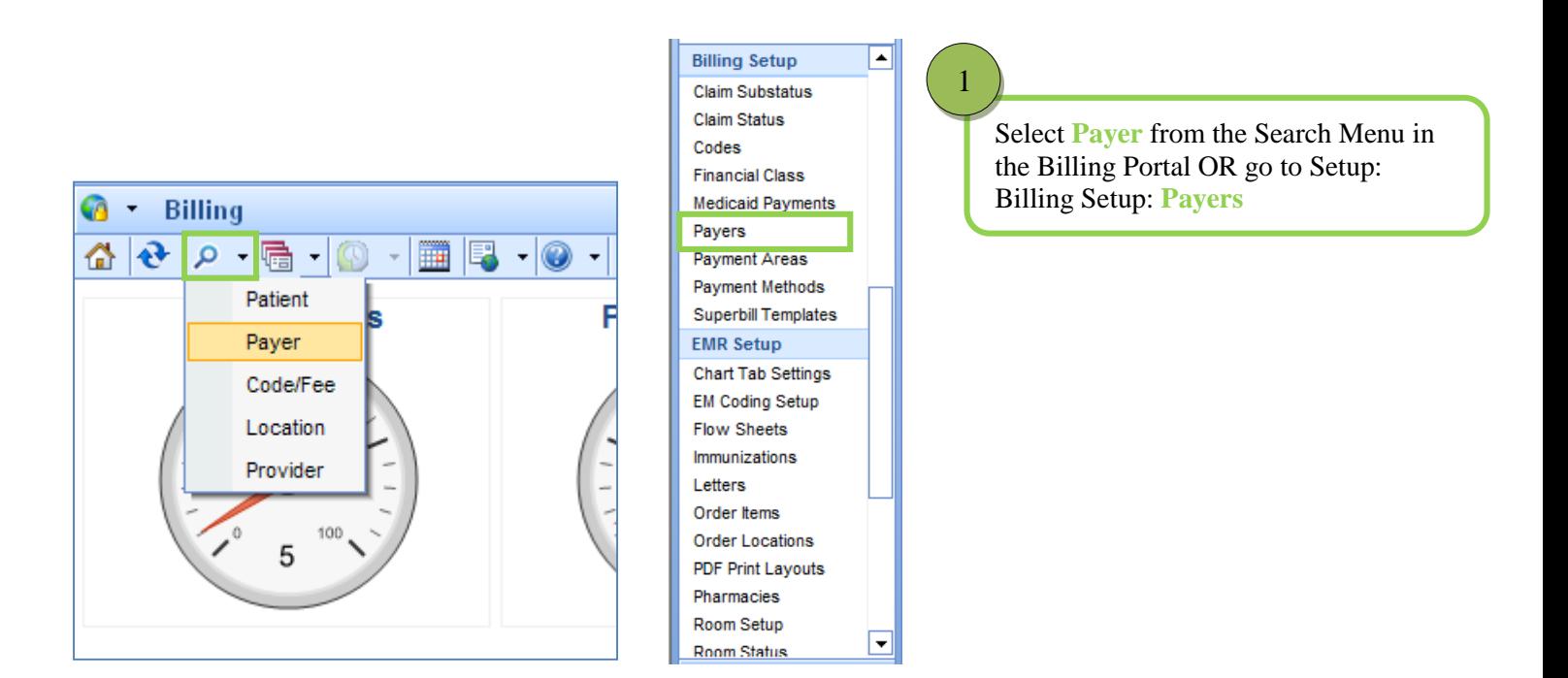

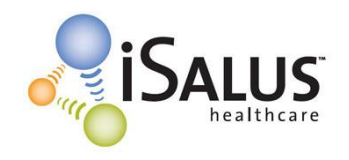

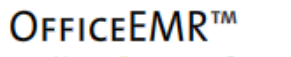

YOUR COMPLETE SOLUTION.

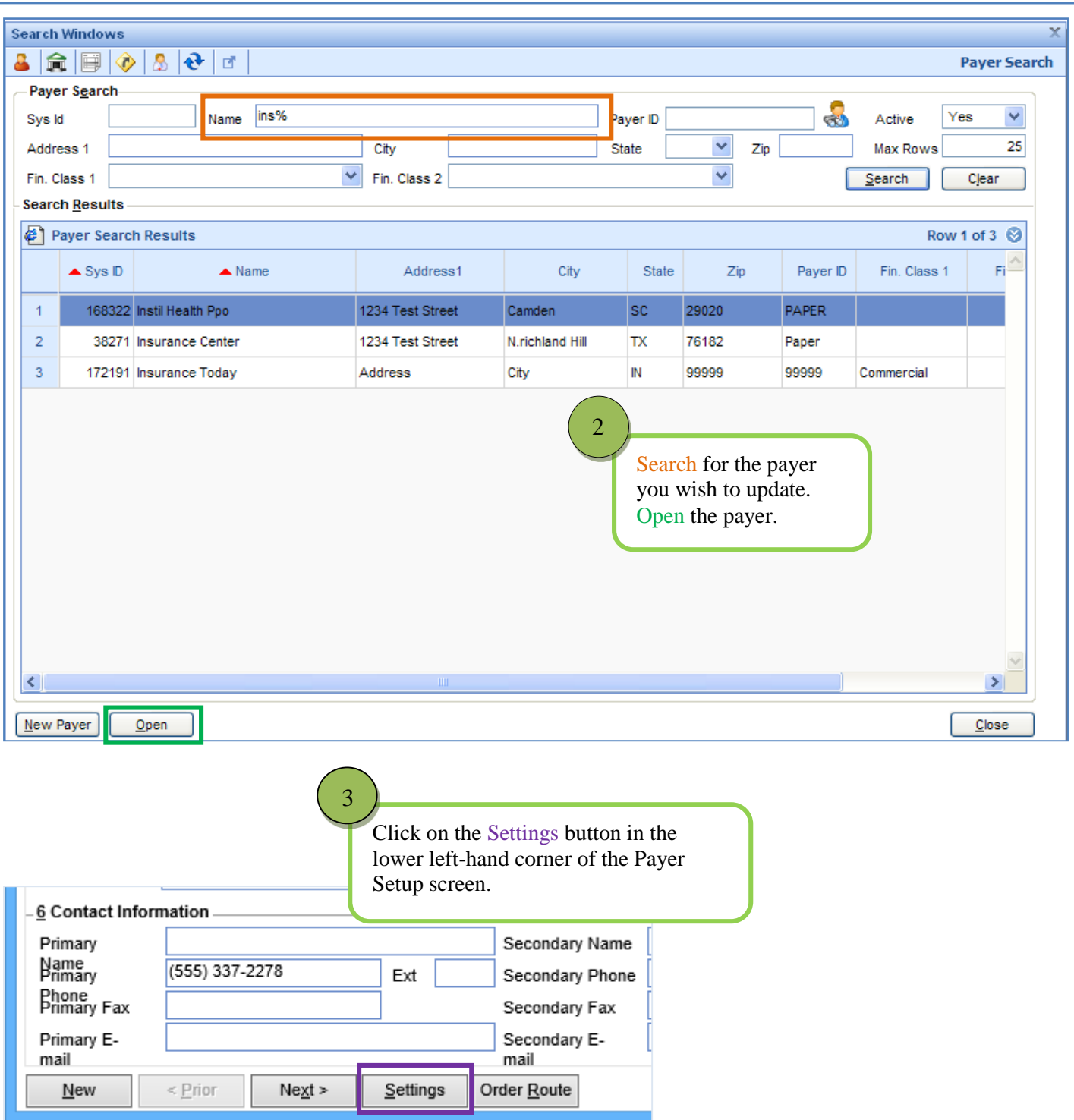

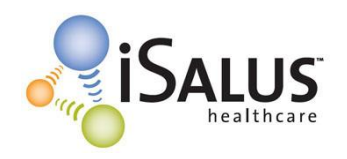

## CMS-1500 Form Selection

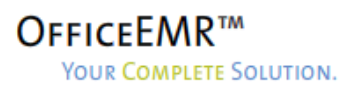

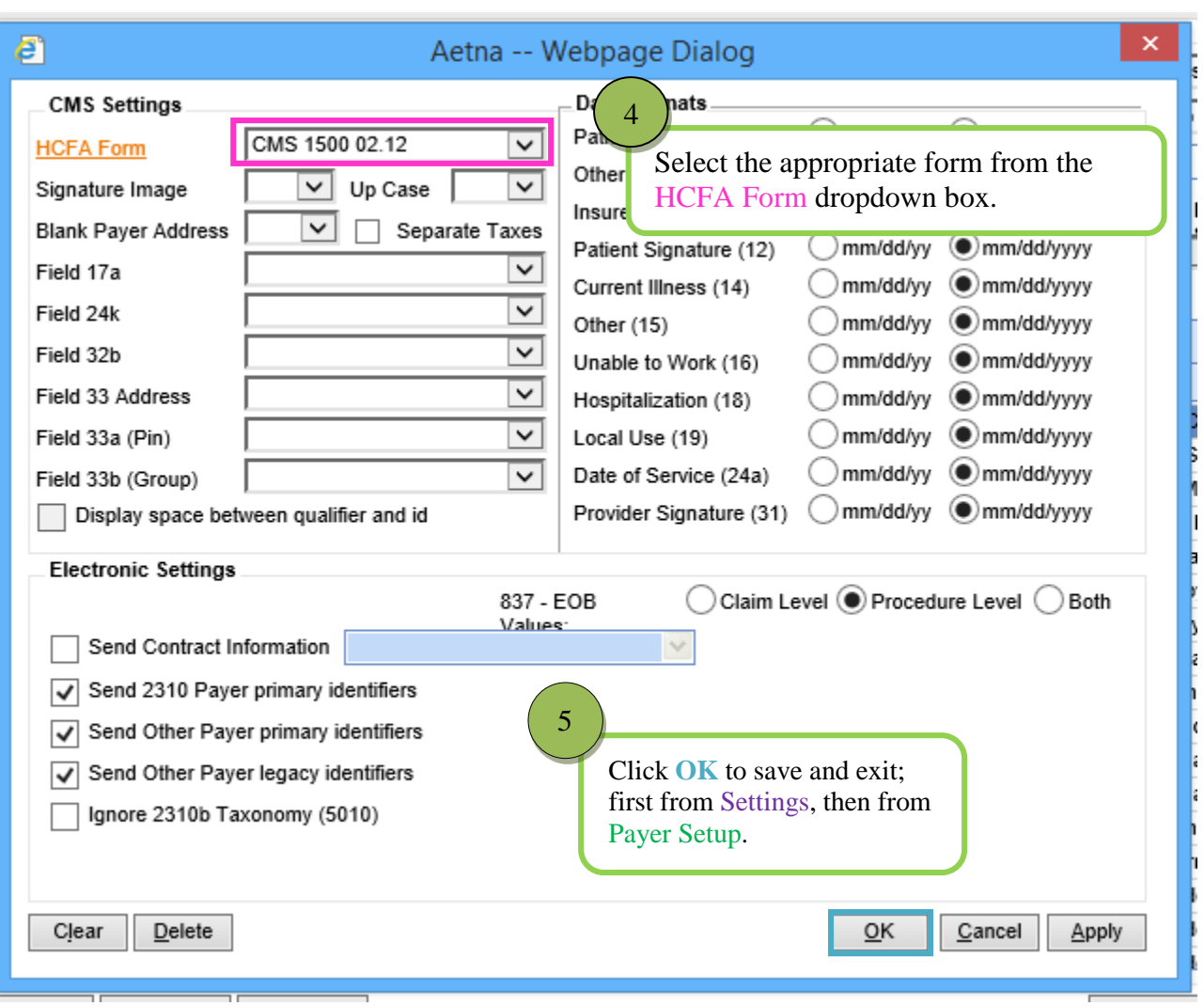